平成29年度「個人情報の取扱いにおける事故報告にみる傾向と注意点」・付属資料

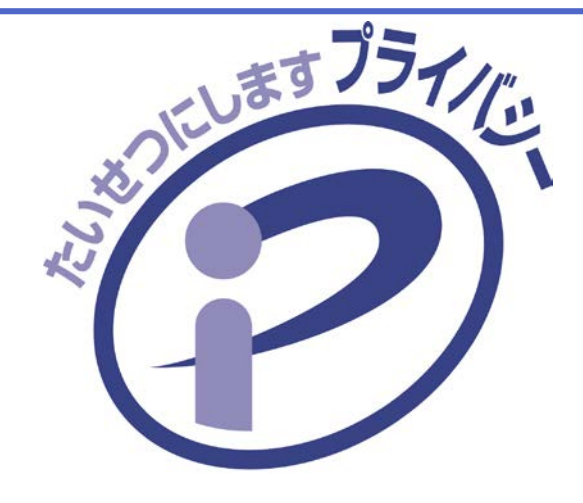

# メール誤送信事故を起こさないために

2018年8月27日公表 2018年8月31日改正 2018年9月28日改正

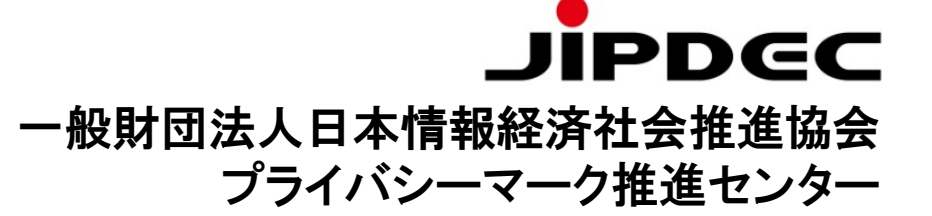

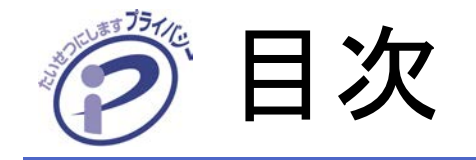

- はじめに
- メール誤送信事故の現状
- ■主な事故の例
- メール誤送信事故のパターン
- 主な事故対策の例
- 対策を効果的に行うためのポイント
- ■ご参考

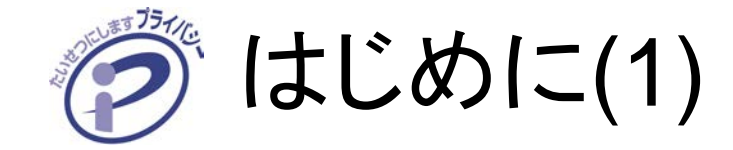

### 個人情報が漏えいすると、どうなりますか?

# ご本人の権利利益が侵害される場合があります

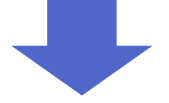

# 会社の社会的信用が低下します

はじめに(2)

# メールアドレスは個人情報に該当する場合があります

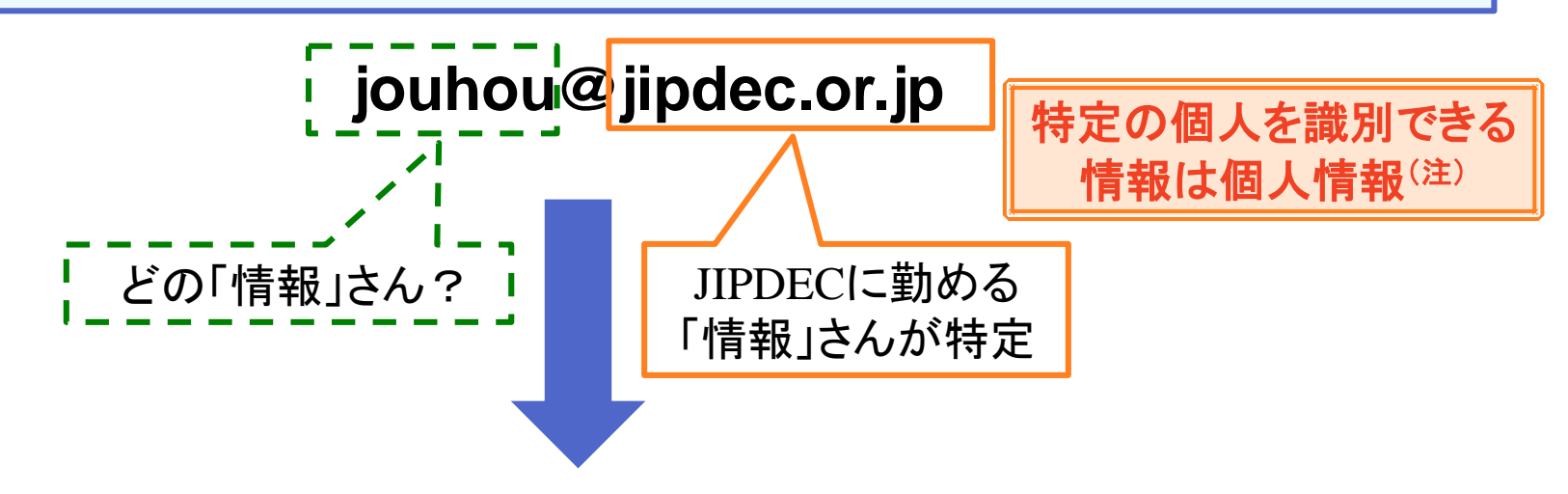

メールアドレスの漏えいも個人情報の漏えいです

**BCC**と**TO/CC**の設定ミスによる誤送信 メールアドレスがある本文の誤送信、など

(注)個人情報保護委員会「個人情報の保護に関する法律についてのガイドライン(通則編)」 「**2-1** 個人情報」 参照。

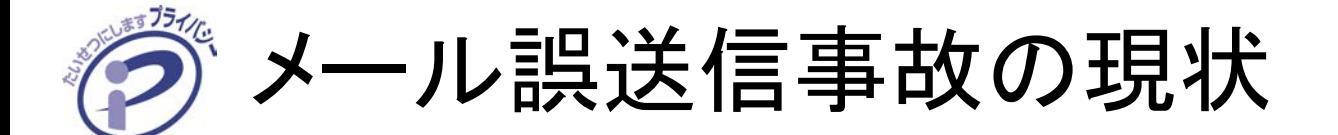

# メール誤送信事故が事故全体に占める割合は増加 傾向。

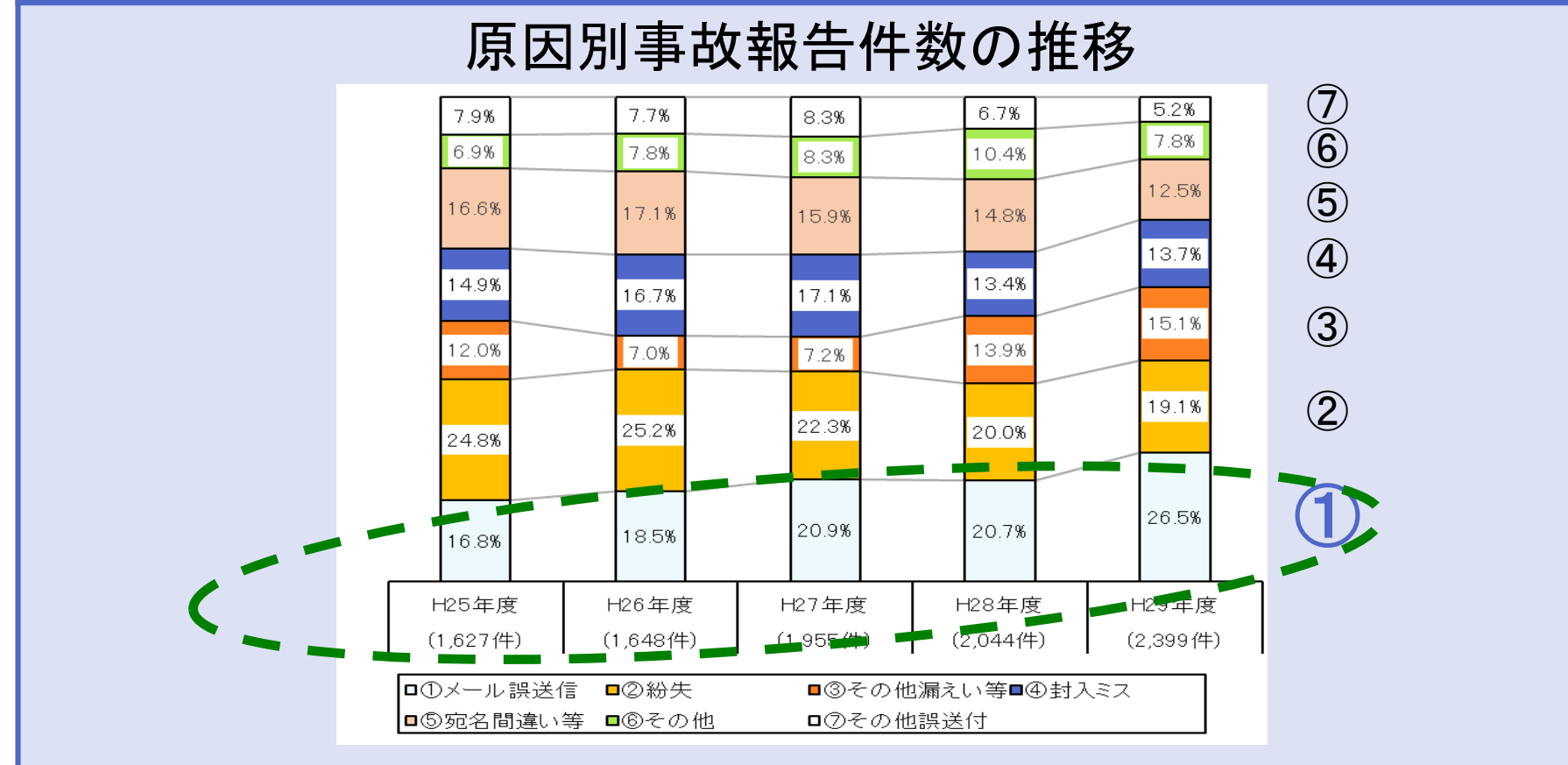

(注)「宛名間違い等」とは書類送付時における宛名間違い等をいう。 [報告書]図表2からの引用

主な事故の例①:メール宛名間違い

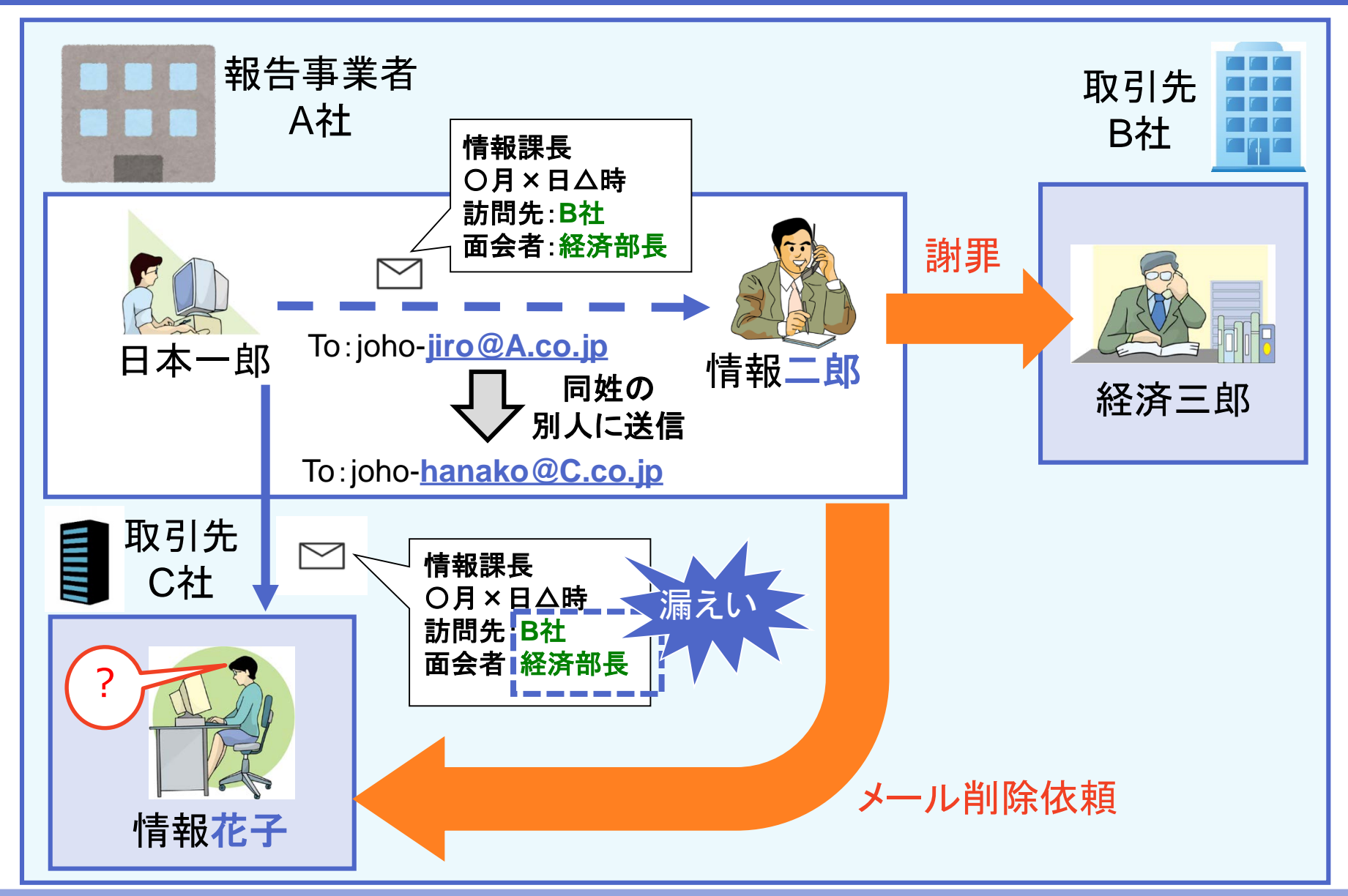

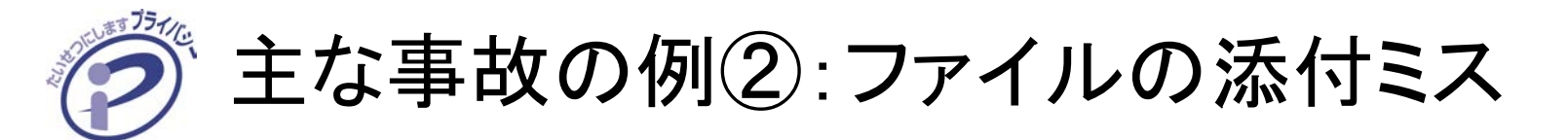

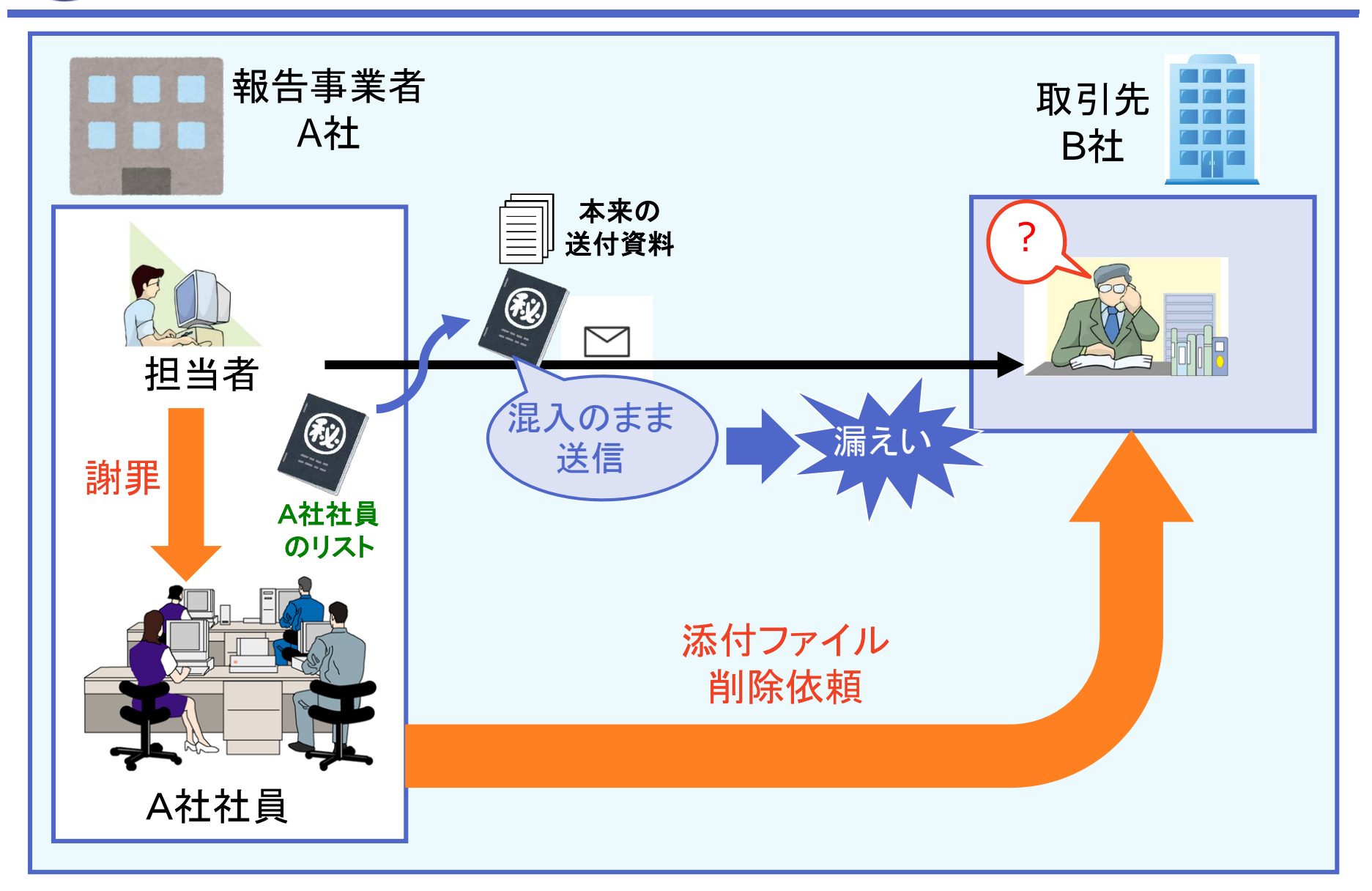

主な事故の例③:BCCとTO/CCの誤り

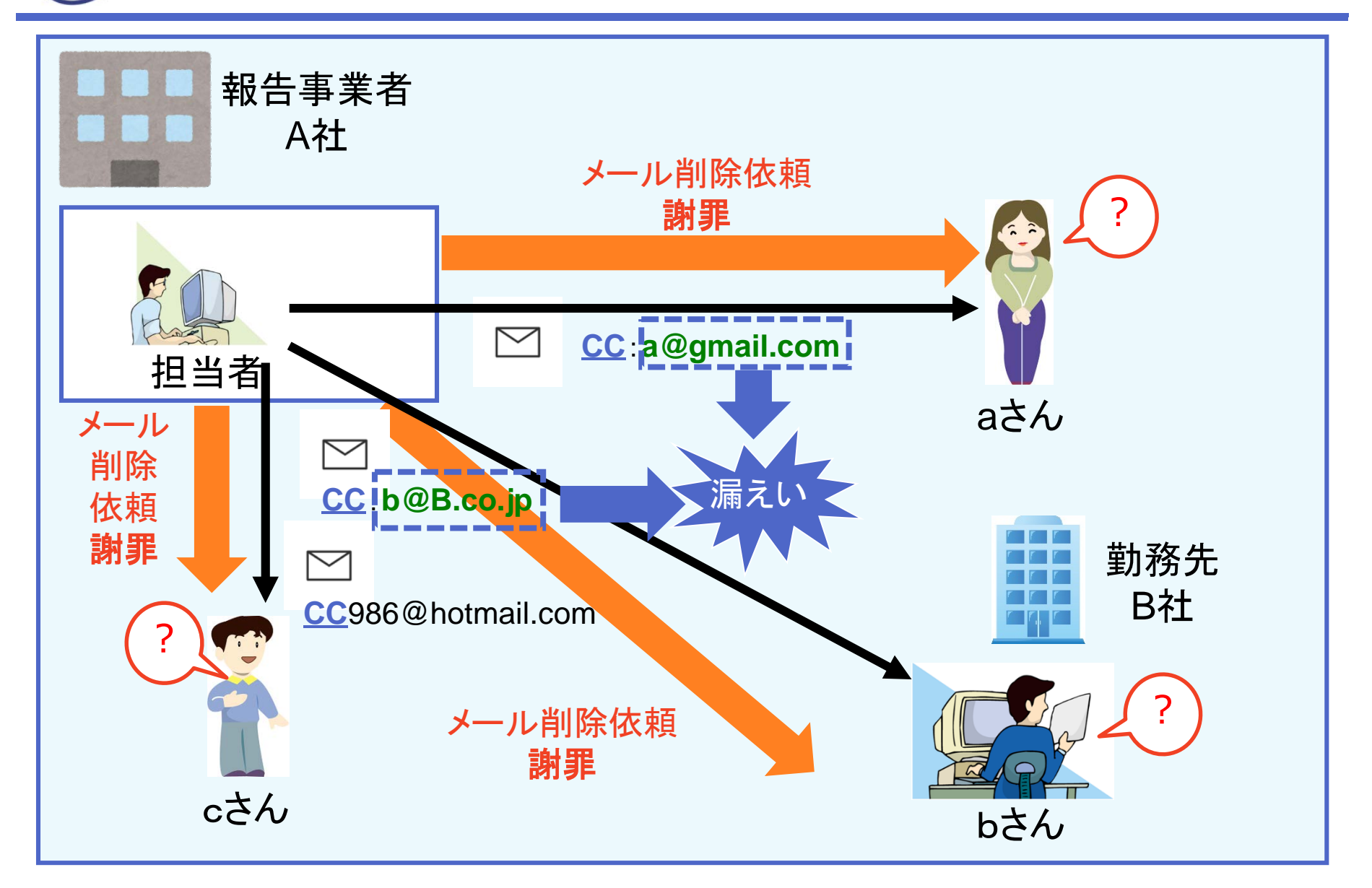

メール誤送信事故パターン

#### メール宛名間違い

・同姓の別人に送信 ・オートコンプリート機能による間違い ・宛名データのコピー&ペーストの間違い ・宛名のデータベースの誤り、など

#### ファイルの添付ミス

・他人の個人情報が入力されたファイルを添付 ・添付ファイルの取り違い

#### BCCとTO/CCの誤り

・BCC送付予定先のメールアドレスが流出

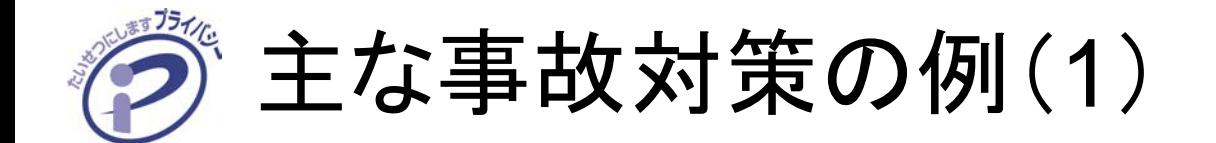

### ■ メール送信前確認の徹底

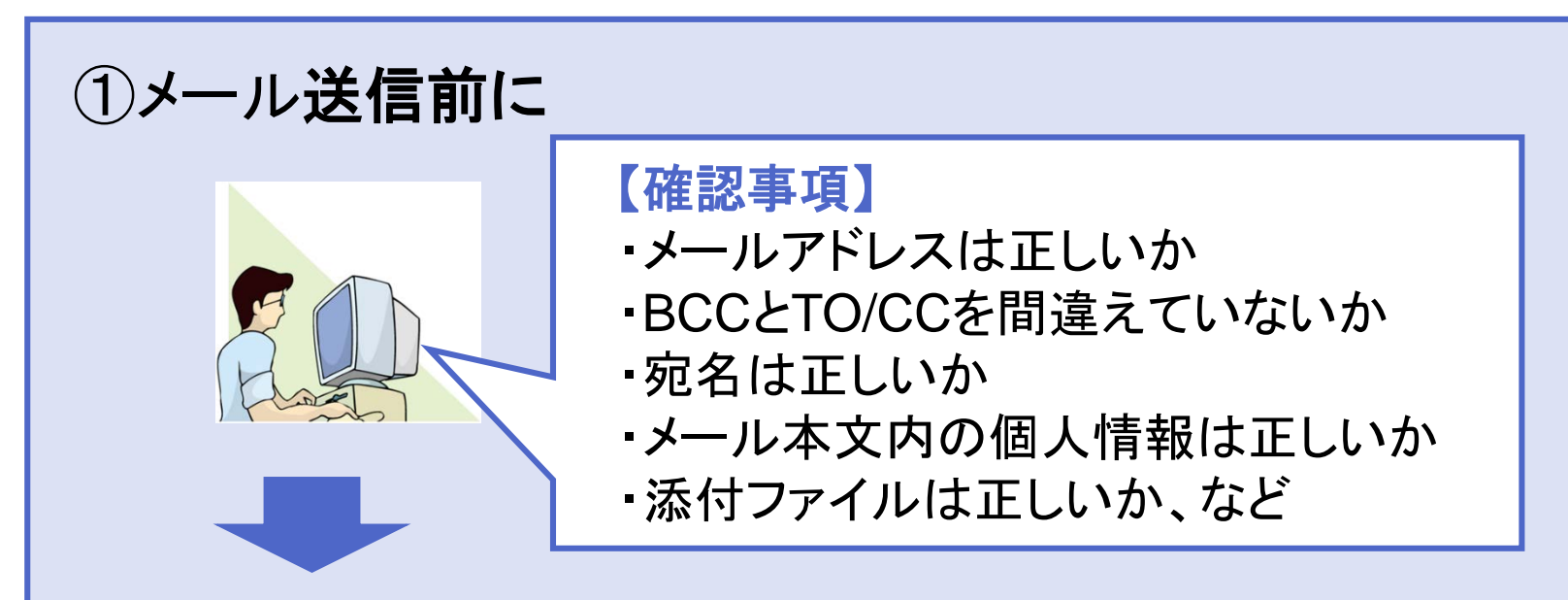

#### ②確認できたらメール送信

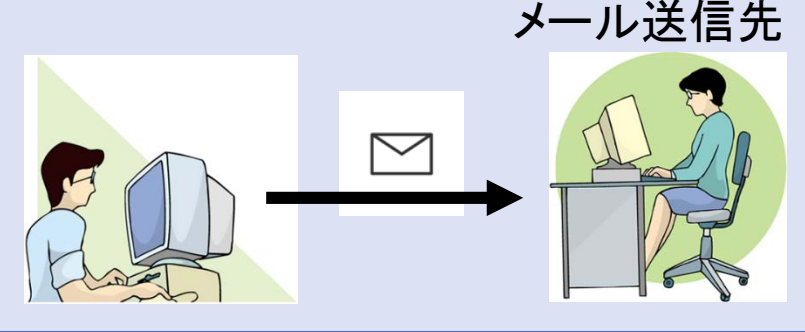

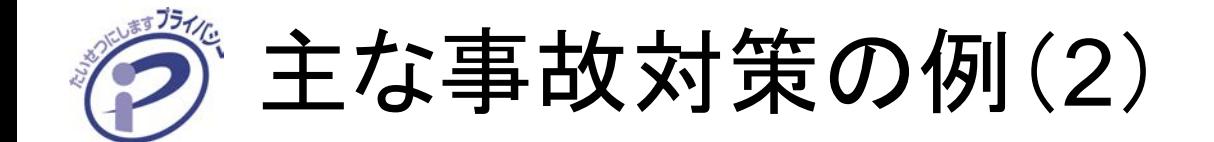

### ■メーラーの設定変更

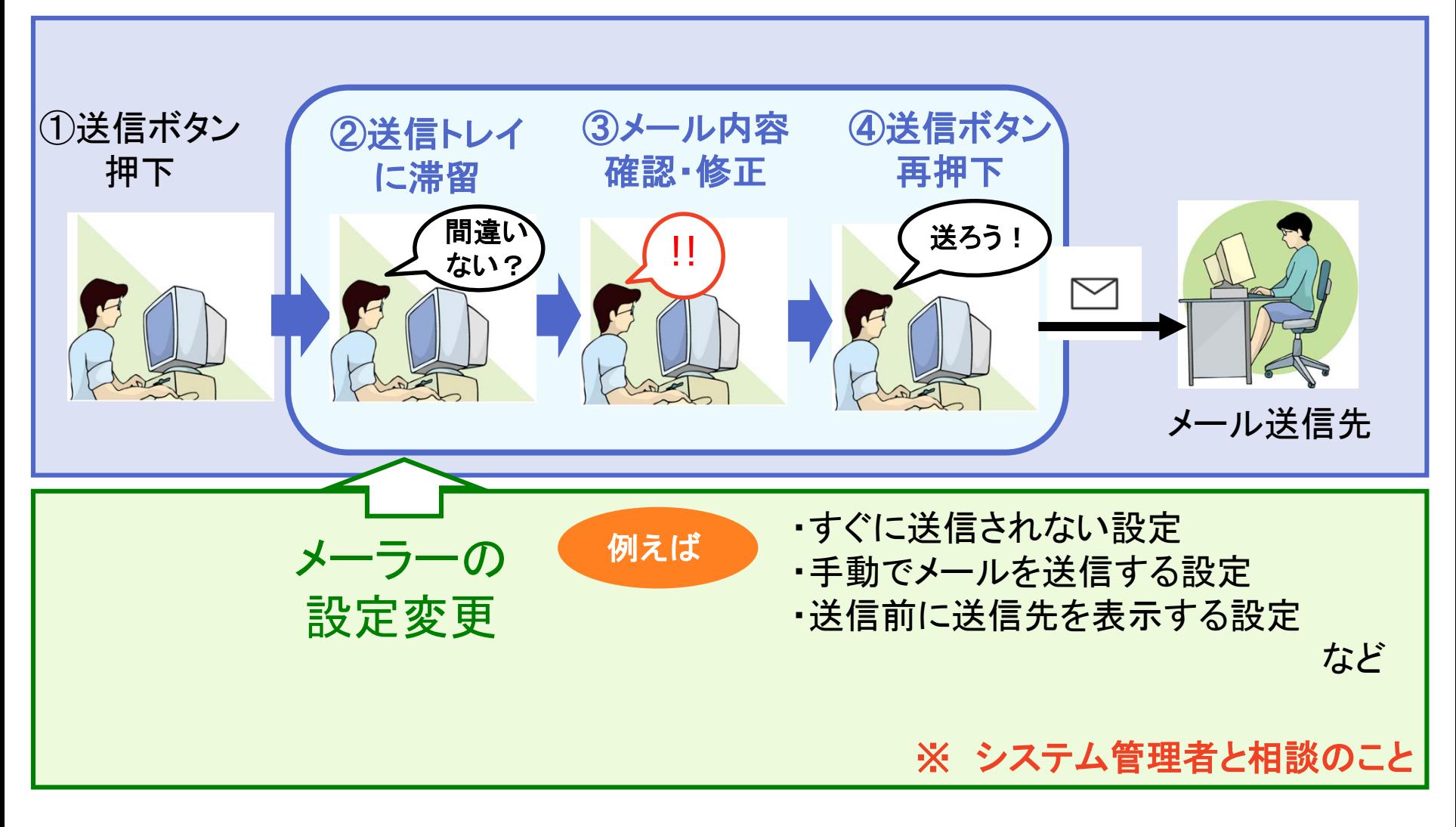

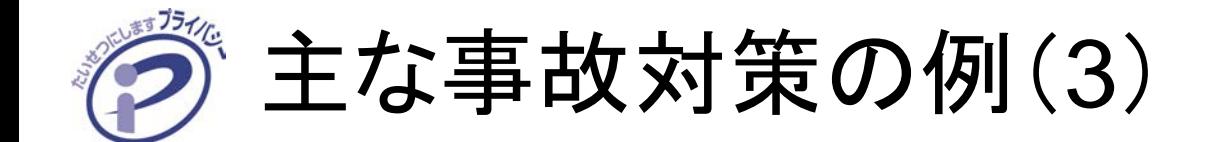

### ■ 添付ファイルの暗号化

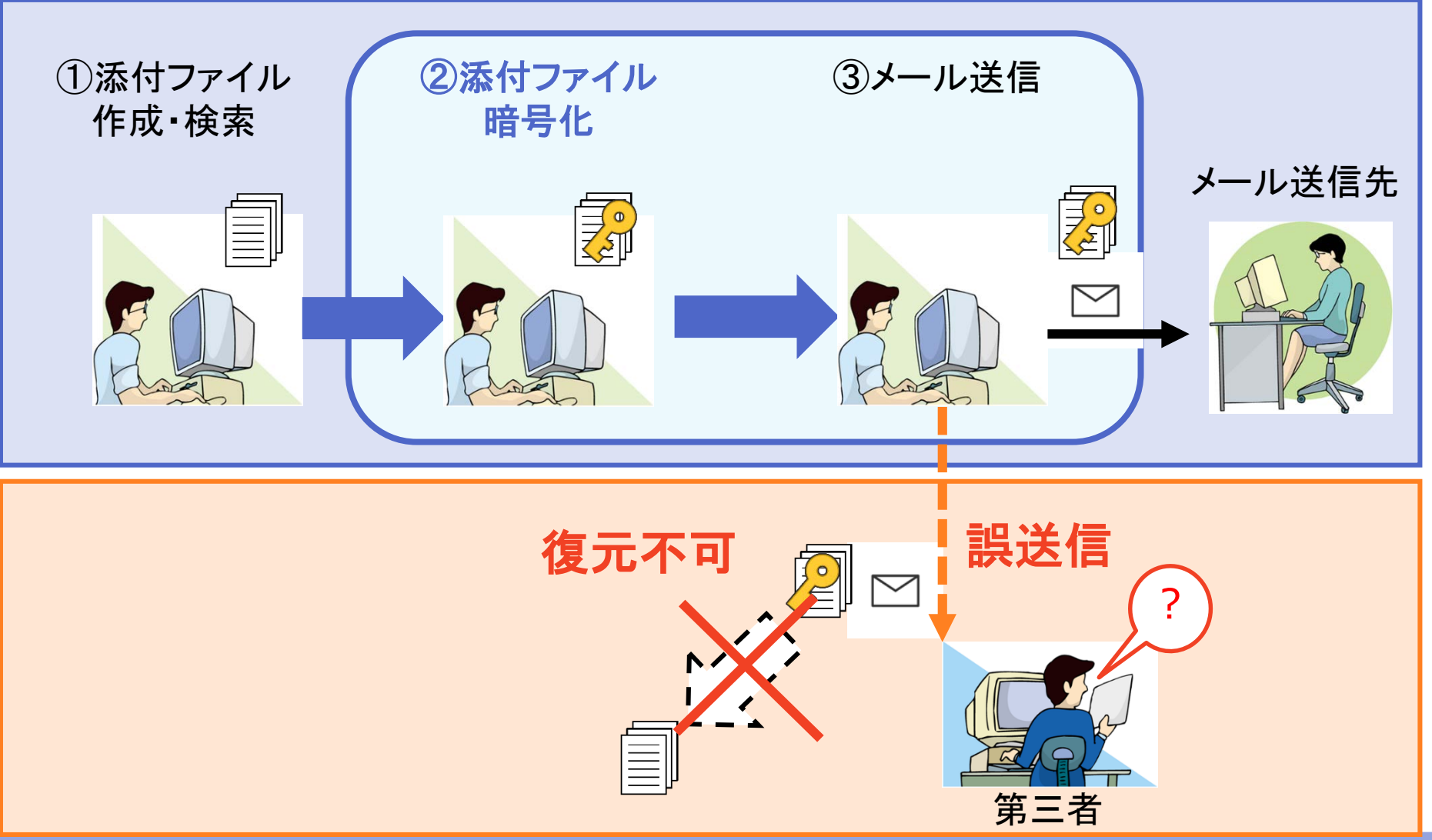

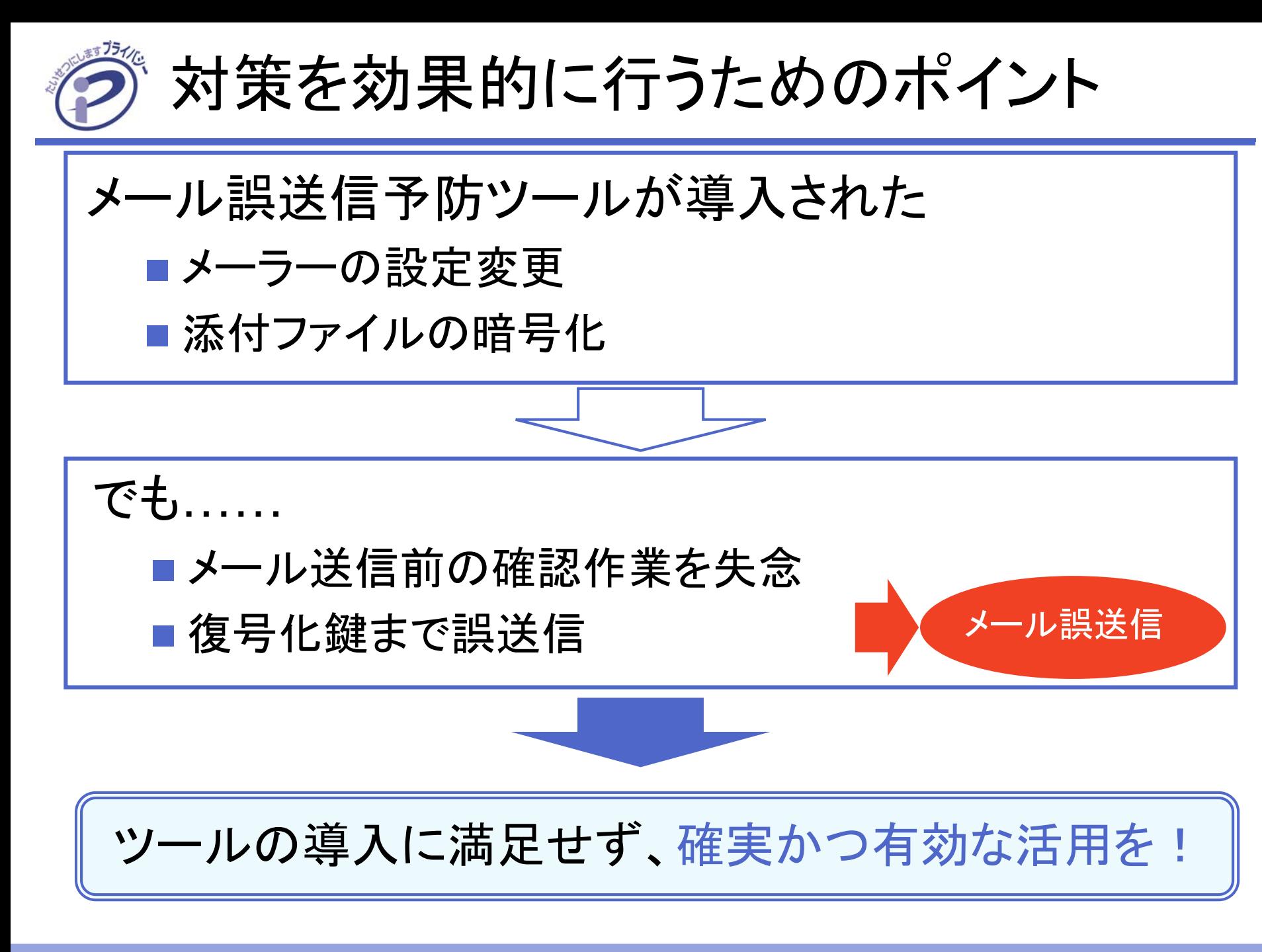

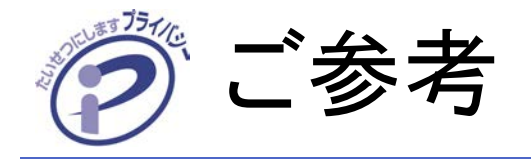

# ■本資料の詳細内容については、以下をご覧ください。

#### □平成29年度「個人情報の取扱いにおける事故報告にみる傾向 と注意点」

[https://privacymark.jp/system/reference/pdf/H29JikoHoukoku\\_180831.pdf](https://privacymark.jp/system/reference/pdf/H29JikoHoukoku_180831.pdf)

# ■ もっと詳しく学習するためには……

JPCERT/CC公開資料

[https://www.jpcert.or.jp/menu\\_documents.html](https://www.jpcert.or.jp/menu_documents.html)

- **Neekly Report**
- 研究・調査レポート
- ライブラリ など
- □ 情報処理推進機構(IPA) •資料 •報告書 •出版物

<https://www.ipa.go.jp/security/report/index.html>

- 対策のしおり
- 映像で知る情報セキュリティ など

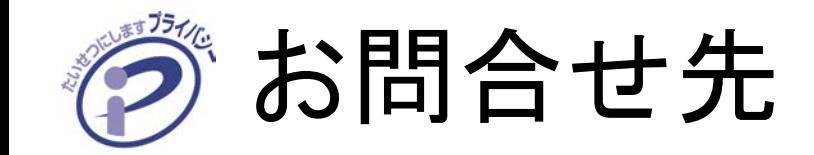

### ■本件についてのお問い合わせはこちらまで

- 一般財団法人日本情報経済社会推進協会(JIPDEC) プライバシーマーク推進センター
- 事故報告担当
- 住所: 〒106-0032

東京都港区六本木一丁目9番9号六本木ファーストビル内

TEL: 03-5860-7565

お問い合わせフォーム:<https://privacymark.jp/faq/index.html>